## **Exporting names**

Choosing Export names from the File menu exports all the names (suppliers, patients and customers etc) in your data file in exactly the same way as for Export items… above. For the required field order, [See Import customers and suppliers.](https://docs.msupply.org.nz/import_and_export:importing_names)

Previous: [Exporting items and stock](https://docs.msupply.org.nz/import_and_export:export_items) Next: [Exporting to MYOB](https://docs.msupply.org.nz/import_and_export:export_to_myob)

From: <https://docs.msupply.org.nz/> - **mSupply documentation wiki**

Permanent link: **[https://docs.msupply.org.nz/import\\_and\\_export:export\\_names?rev=1499115891](https://docs.msupply.org.nz/import_and_export:export_names?rev=1499115891)**

Last update: **2017/07/03 21:04**

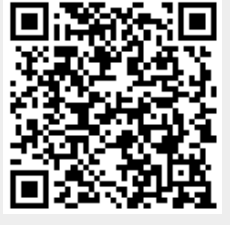